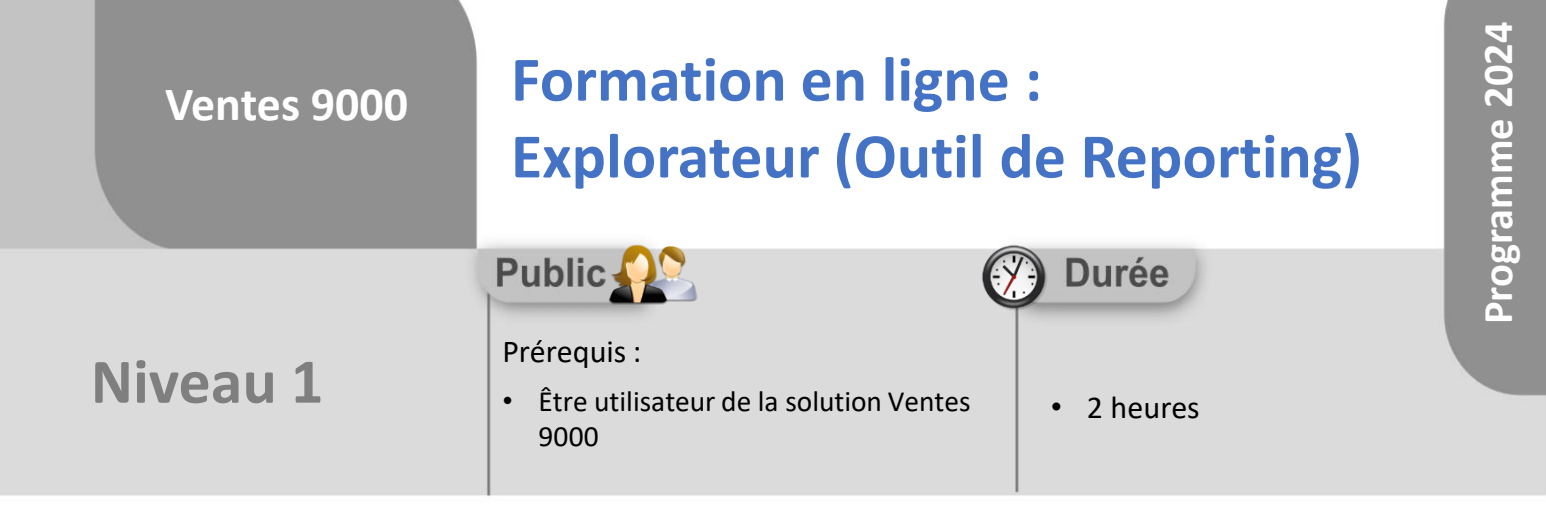

Notre offre de formation est **accessible à tout public**, n'hésitez pas à nous faire part de vos besoins spécifiques en lien avec un éventuel handicap afin que notre équipe adapte au mieux vos modalités de formation : Aménagement des horaires, de lieux, des supports, des places de parking, etc.

Notre contact handicap se tient à votre écoute (Nathalie Bonnet [nbonnet@technic-soft.fr](mailto:nbonnet@technic-soft.fr)).

## **Moyens pédagogiques**

- Salles de formation dédiées et équipées de micro casque
- Outil de prise de main à distance sécurisé permettant de guider l'utilisateur pas à pas sur sa propre base de données
- Outil d'émulation de<br>démonstration d'un terminal démonstration d'un mobile Android
- Support de formation et Aide en ligne

# **Méthodes pédagogiques**

- Formation à distance FOAD
- Apports des compétences métiers du formateur
- Présentation structurée du cas simple au cas le plus complexe
- Construction d'une base test à partir des données transmises par le client en amont de la formation. Cette base adaptée au secteur d'activité du client permettra aux stagiaires de se mettre en situation pendant et à l'issue de chaque session de formation

### **Programme**

### **1. Fonctionnalités générales**

- Présentation des principaux explorateurs
- **Ergonomie**
- Ouvrir un explorateur
- Sélectionner des données
- **2. Manipuler la grille de visualisation d'un explorateur**
	- Modifier la largeur d'une colonne
	- Déplacer une colonne
	- Enlever ou ajouter une colonne
		- Recherche rapide d'une colonne
		- Ajout d'une nouvelle colonne de type délai
	- Trier les données
	- Regrouper les données
	- Filtrer les données
- **3. Visualiser les statistiques graphique sur les regroupements**

### **4. Réaliser un tableau croisé dynamique**

- Visualisation graphique des données
- Analyse détaillée d'un résultat
- **5. Gestion des bureaux**
	- Paramétrer les droits d'accès d'un bureau
	- Paramétrer un raccourci sur son menu
	- Paramétrer une tâche programmée

#### **6. Exportation**

- Exporter les données
- Export des données clients et le RGPD
- **7. Envoyer un SMS aux clients**
- **8. Imprimer les données d'un explorateur**

Référence : FOAD-V9-EXP

Déclaration d'activité enregistrée sous le numéro **73.31.00819.31** auprès du préfet de la région Occitanie

**Coût :** 112 € H.T. / heure

**TECHNIC-SOFT** 

Technic-Soft SAS – 15 Rue Boudeville – 31104 Toulouse Cedex 05 62 87 85 85

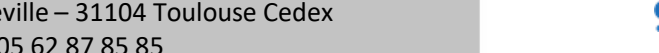

**Programme 202** Programme 2024

## **Ventes 9000**

## **Formation en ligne : Explorateur (Outil de Reporting)**

### **Public Niveau 1** Prérequis : • Être utilisateur de la solution Ventes • 2 heures 9000

## **Objectifs**

A l'issue du stage, le stagiaire aura assisté au déroulement des procédures suivantes :

- Sélection, tri et filtre des données
- Enregistrement d'un bureau
- Création d'un tableau croisé dynamique
- Export des données au format Excel

#### **Méthodes d'évaluation** ŏ.

• Questionnaire d'auto-évaluation des objectifs en fin de formation

Déclaration d'activité enregistrée sous le numéro **73.31.00819.31** auprès du préfet de la région Occitanie

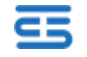